### **Crustal Deformation Modeling**

### Overview of workflow for typical research problem

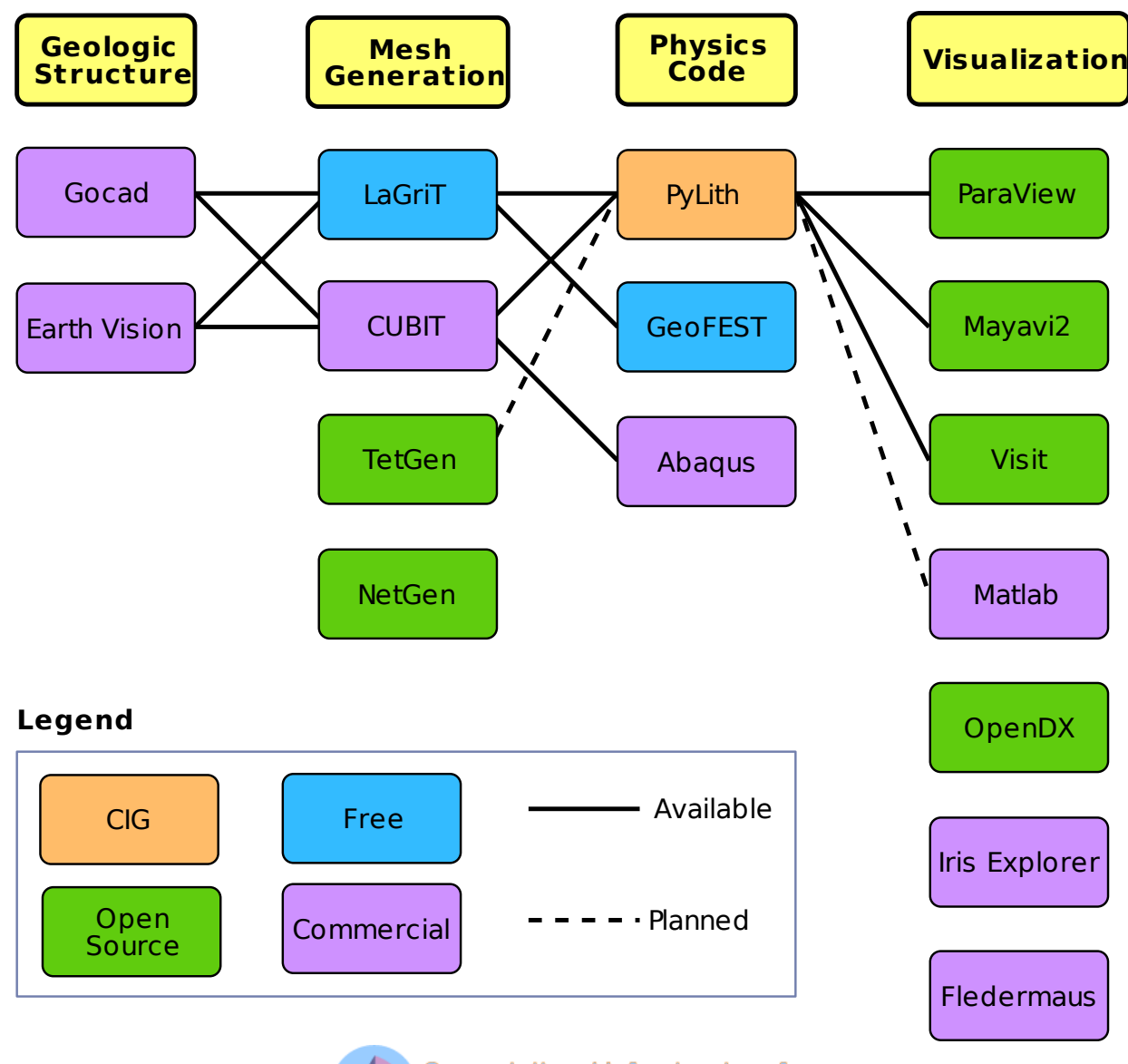

# **Ingredients for Running PyLith**

- Simulation parameters
- Finite-element mesh
	- Mesh exported from LaGriT
	- Mesh exported from CUBIT
	- Mesh constructed by hand (PyLith mesh ASCII format)
- Spatial databases for physical properties, boundary conditions, and rupture parameters
	- SCEC CVM-H or USGS Bay Area Velocity model
	- Simple ASCII files

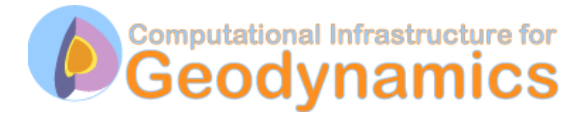

## **Spatial Databases**

User-specified field/value in space

• Examples

- Uniform value for Dirichlet (0-D)
- Piecewise linear variation in tractions for Neumann BC (1-D)
- SCEC CVM-H seismic velocity model (3-D)
- Generally independent of discretization for problem
- Available spatial databases

**UniformDB** Optimized for uniform value **SimpleDB** Simple ASCII files (0-D, 1-D, 2-D, or 3-D) **SCECCVMH** SCEC CVM-H seismic velocity model v5.3 **ZeroDispDB** Special case of UniformDB

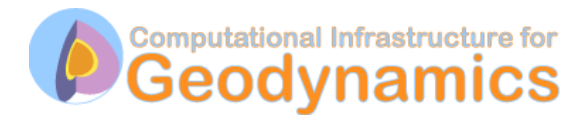

# **Features in PyLith 1.4**

Enhancements and new features in blue

- Time integration schemes
	- Implicit time stepping for quasi-static problems
	- Explicit time stepping for dynamic problems
- Bulk constitutive models
	- Elastic model (1-D, 2-D, and 3-D)
	- Linear and Generalized Maxwell viscoelastic models (3-D)
	- Power-law viscoelastic model (3-D)
- Boundary and interface conditions
	- Time-dependent Dirichlet boundary conditions
	- Time-dependent Neumann (traction) boundary conditions
	- Absorbing boundary conditions
	- Kinematic (prescribed slip) fault interfaces w/multiple ruptures
	- Time-dependent point forces
	- Gravitational body forces

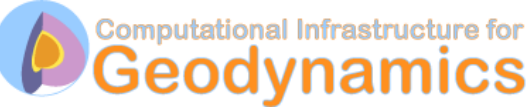

# **Features in PyLith 1.4 (cont.)**

Enhancements and new features in blue

- Automatic and user-controlled time stepping
- Ability to specify initial stress state
- Importing meshes
	- LaGriT: GMV/Pset
	- CUBIT: Exodus II
	- ASCII: PyLith mesh ASCII format (intended for toy problems only)
- Output: VTK files
	- Solution over volume
	- Solution over surface boundary
	- State variables (e.g., stress and strain) for each material
	- Fault information (e.g., slip and tractions)
- Automatic conversion of units for all parameters

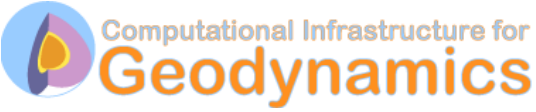

## **PyLith 1.4: Under-the-hood Improvements**

- General cleanup of C<sub>++</sub> code
- Pyrex/pyrexembed replaced by SWIG
	- Greatly simplifies creating Python bindings for C<sub>++</sub> objects
	- SWIG generated files included in source distribution
	- User-defined spatial databases and bulk constitutive models
- Automatic nondimensionalization of problem
	- User supplies pressure, time, and length scale of problem
	- All parameters nondimensionalized appropriately
	- Eliminates need to condition terms in sparse matrix
	- Restores symmetry of sparse matrix (reduces memory use)
- Integration with PETSc Scalable Nonlinear Equations Solvers
	- Disp. increment formulation for implicit and dynamic time-stepping

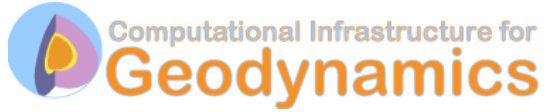

### **Time-Dependent Boundary Conditions**

Dirichlet, Neumann, and Point Forces

 $f(\vec{x}) =$ 

 $f_0(\vec{x})+$  db\_initial  $\dot{f}_1(\vec{x})(t - t_1(\vec{x})) +$  db\_rate  $f_2(\vec{x})a(t - t_2(\vec{x}))$  db\_change

**db initial** Initial value (constant in time)

**db rate** Constant rate of change (spatially variable start time)

**db change** Time history (spatially variable amplitude and start time)

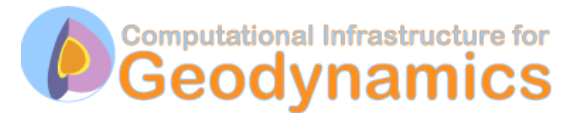

## **PyLith as a Hierarchy of Components**

Components are the basic building blocks

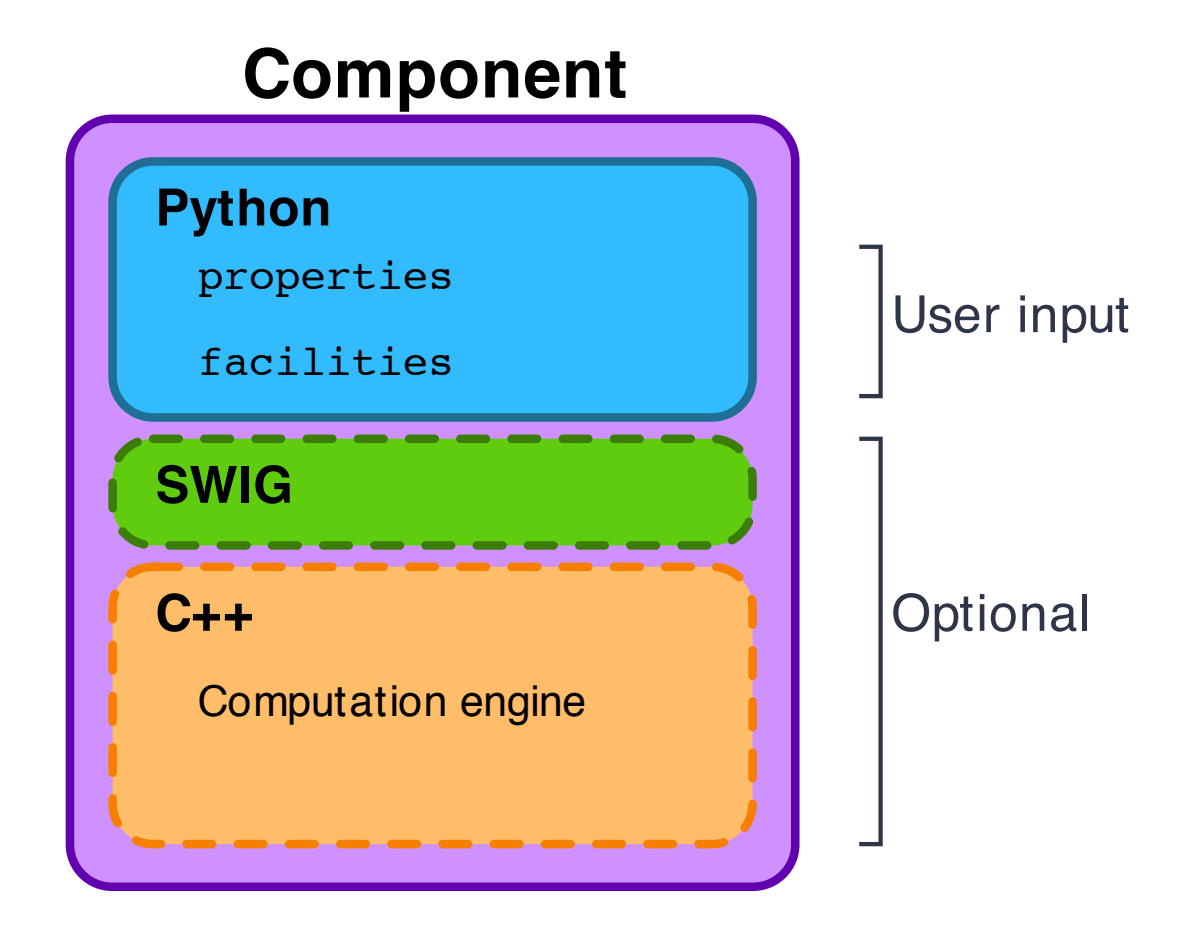

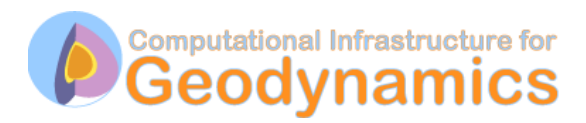

## **PyLith as a Hierarchy of Components**

**PyLith Application and Time-Dependent Problem** 

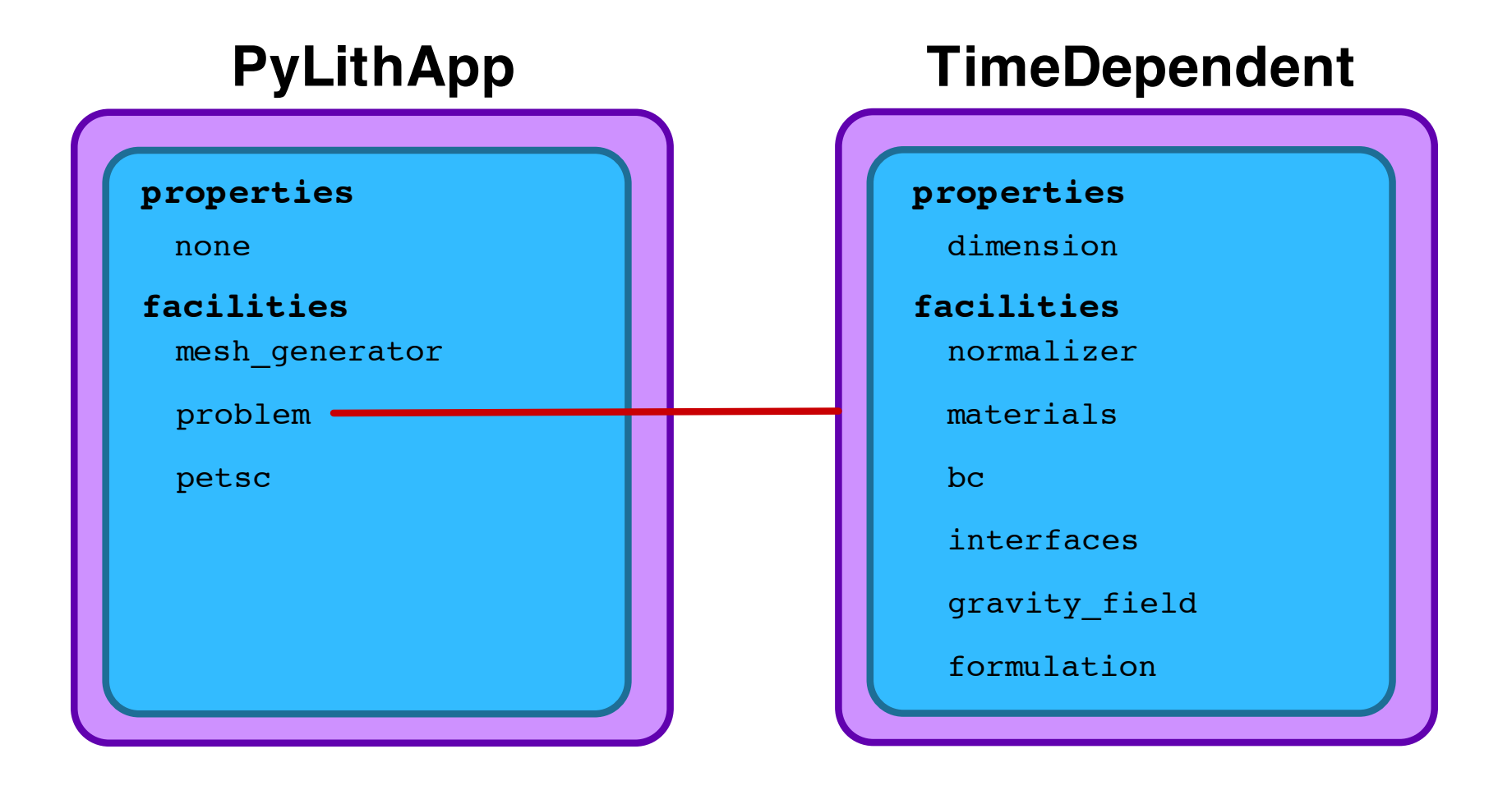

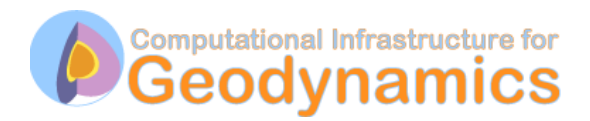

# **PyLith as a Hierarchy of Components**

Fault with kinematic (prescribed slip) earthquake rupture

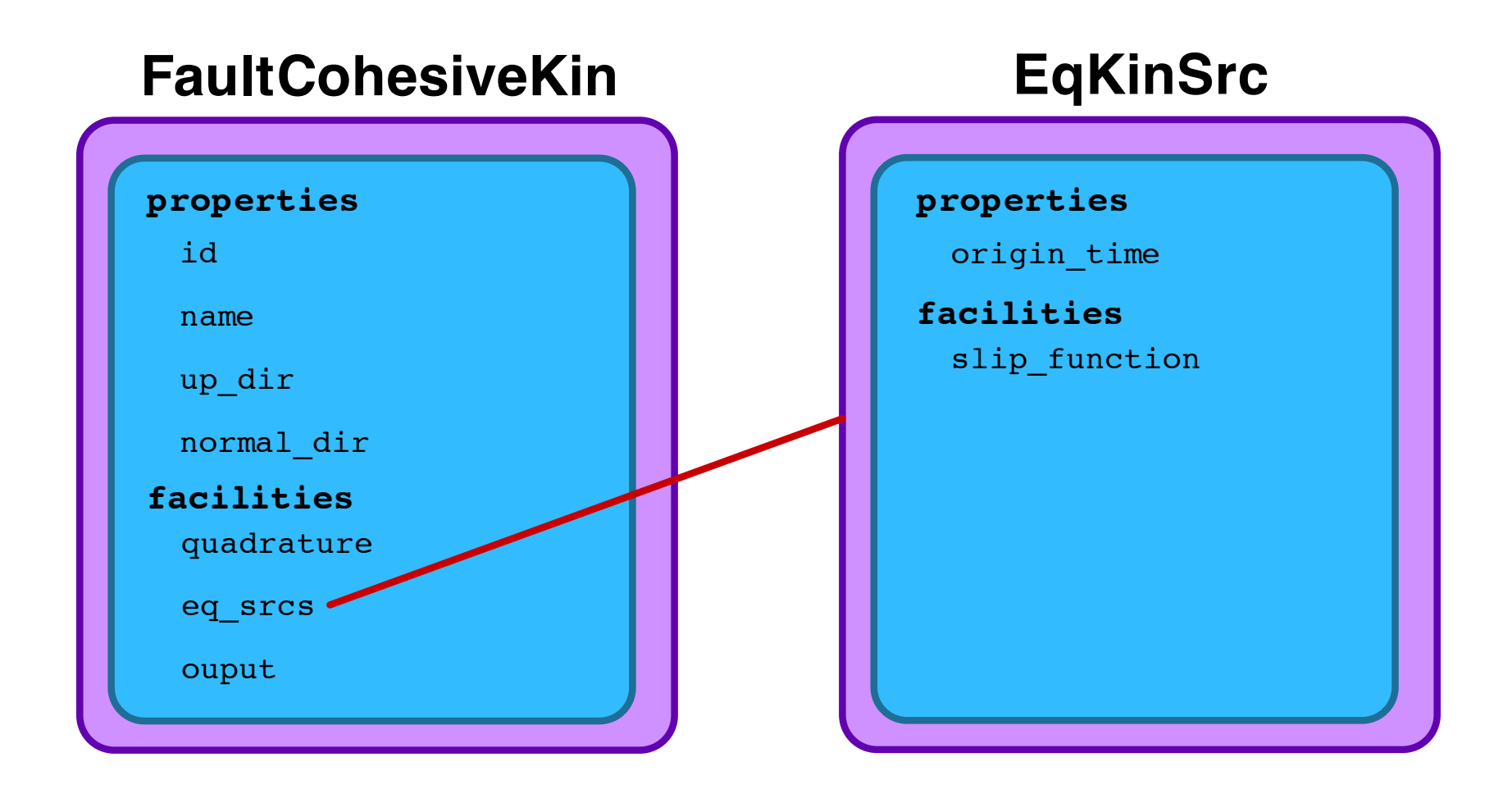

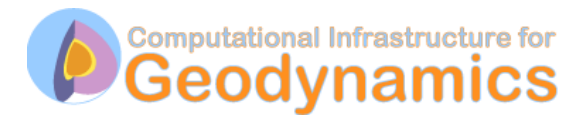

# **PyLith Application Flow**

#### **PyLithApp**

main() mesher.create() problem.initialize() problem.run()

#### **TimeDependent (Problem)**

```
initialize()
formulation.initialize()
```
#### run()

```
while (t < totalTime)
dt = formulation.getTimeStep()
formulation.prestep()
formulation.step()
formulation.poststep()
```
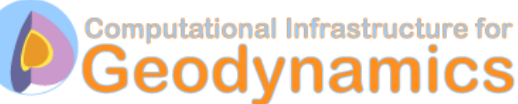

#### **Implicit (Formulation)**

initialize()

prestep() set constraints

step() calculate residual solve for displacement increment

poststep() update displacement field write output

# **Ingredients for Running PyLith**

- Simulation parameters
	- . cfg ASCII files
	- pylithapp.cfg always read if it exists
	- Command line arguments
- Finite-element mesh
	- Mesh exported from LaGriT
	- Mesh exported from CUBIT
	- Mesh constructed by hand (PyLith mesh ASCII format)
- Spatial databases for physical properties, boundary conditions, and rupture parameters

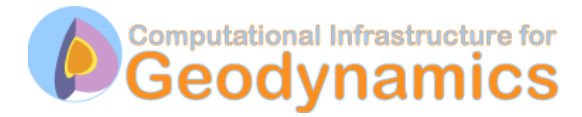

### **Example:** twocells/twoquad4 axialdisp.cfg

Axial extension via prescribed displacements

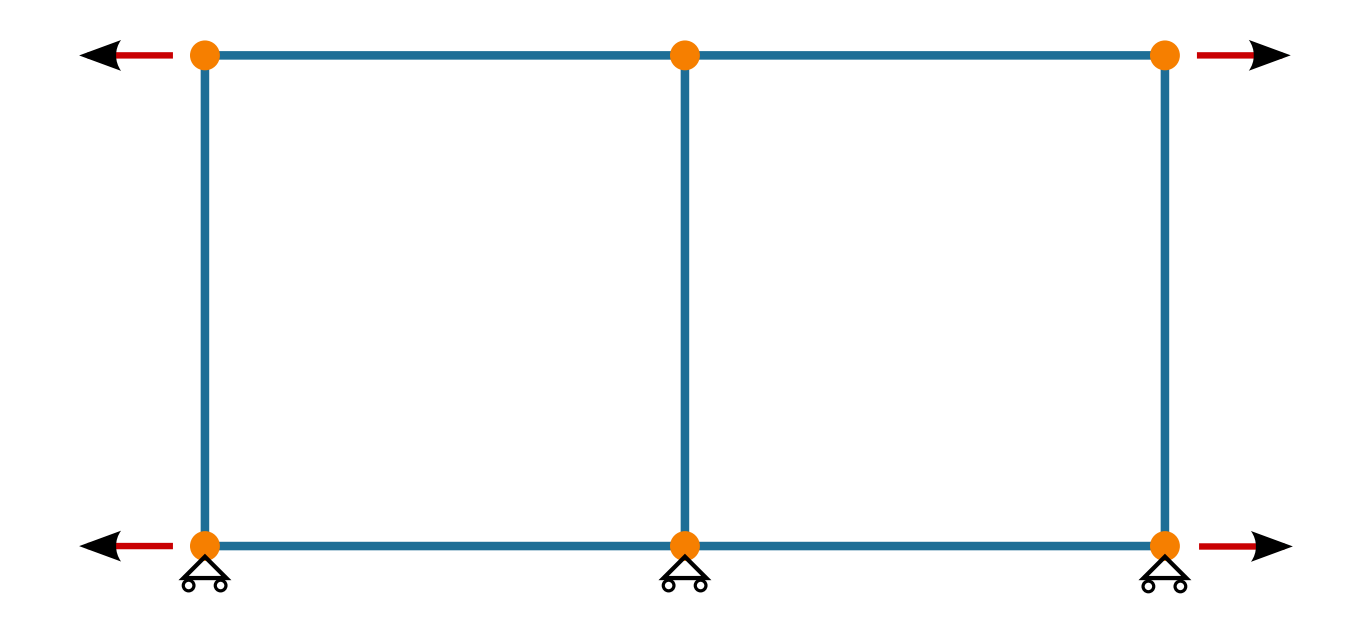

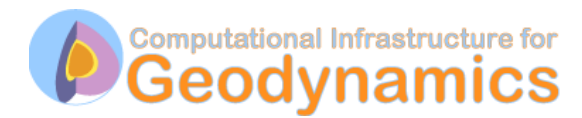

Example: twocells/twoquad4 axialdisp.cfg

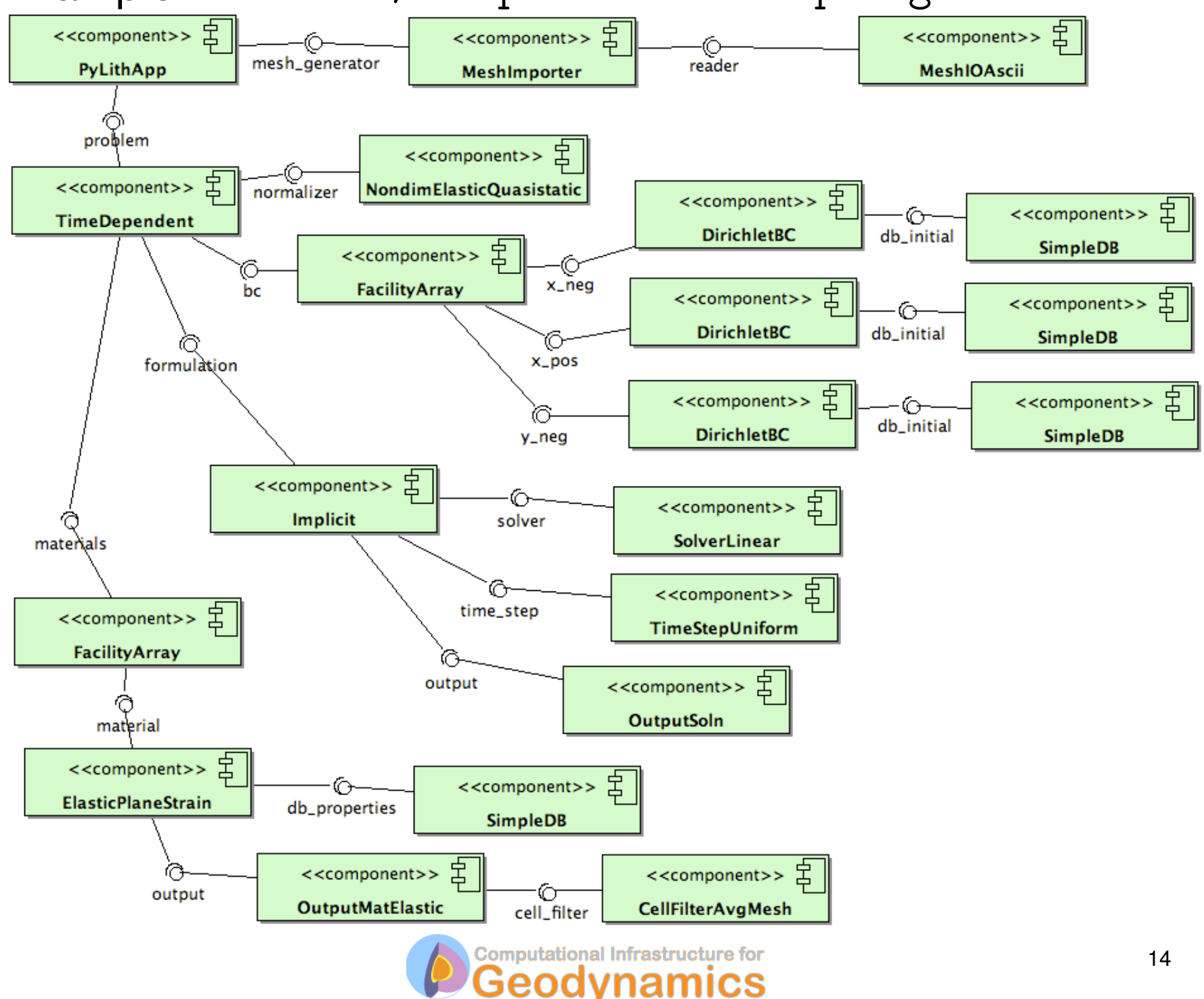

### **Example:** twocells/twoquad4 axialdisp.cfg

### **Input**

- Simulation parameters
	- pylithapp.cfg
	- axialdisp.cfg
- ASCII Mesh: twoquad4.mesh
- Spatial databases
	- matprops.spatialdb
	- axialdisp.spatialdb

### **Output**

- Displacement field
	- axialdisp\_t000000.vtk
- State variables
	- axialdisp-statevars\_info.vtk (physical properties)
	- $\bullet$  axialdisp-statevars\_t000000.vtk (stress and strain)

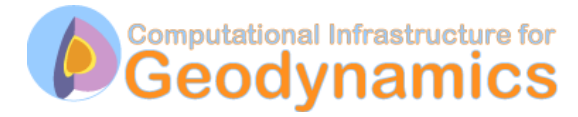

### **Example:** 3d/hex8 savageprescott.cfg

Creep and repeated rupture on a strike-slip fault

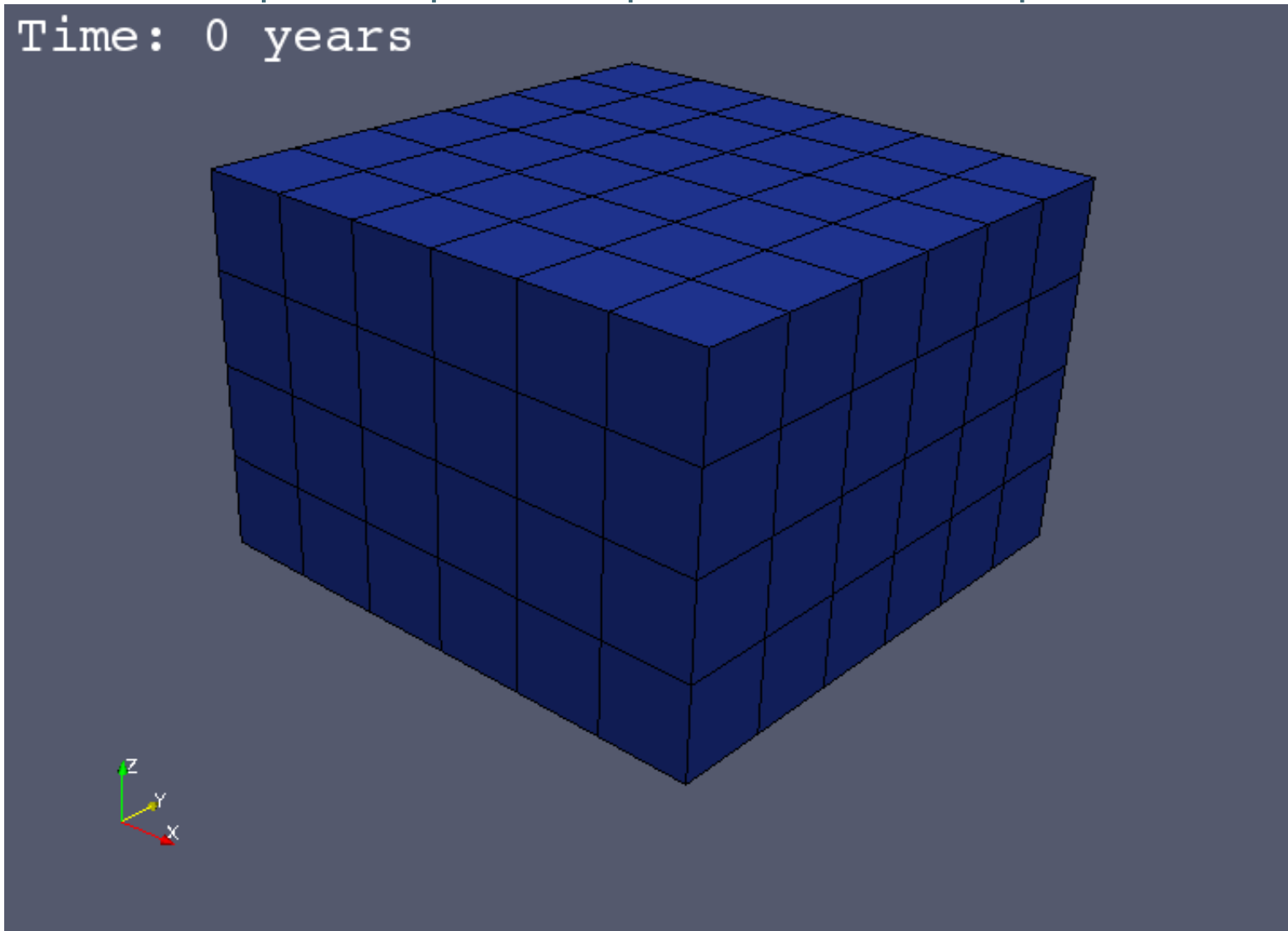

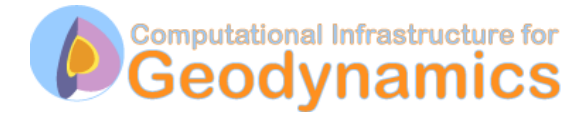

### **Example:** 3d/hex8 savageprescott.cfg

#### **Input**

- Simulation parameters
	- pylithapp.cfg
	- savageprescott.cfg
- Mesh: box\_hex8\_1000m.exo
- Spatial databases
	- mat\_elastic.spatialdb
	- mat\_maxwell.spatialdb
	- **•** finalslip\_rupture.spatialdb
	- sliptime.spatialdb
	- sliprate\_creep.spatialdb

#### **Output**

- Displacement field
	- savageprescott\_tNNNN.vtk
	- savageprescott-groundsurf\_tNNNN.vtk
- State variables
	- savageprescott-elastic\_info.vtk
	- savageprescott-elastic\_tNNNN.vtk
	- savageprescott-viscoelastic\_info.vtk
	- savageprescott-viscoelastic\_tNNNN.vtk
- Fault
	- savageprescott-fault info.vtk
	- savageprescott-fault\_tNNNN.vtk

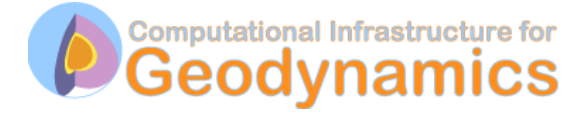

## **Useful Tips/Tricks**

- pylithinfo [--verbose] [PyLith args] Dumps all parameters with their current values to text file
- Command line arguments
	- --help
	- --help-components
	- --help-properties
	- --petsc.start\_in\_debugger (run in xterm)
	- $-$ nodes=N (to run on N processors on local machine)
- PyLith User Manual
- CIG Short-Term Tectonics mailing list cig-short@geodynamics.org
- CIG bug tracking system http://www.geodynamics.org/roundup

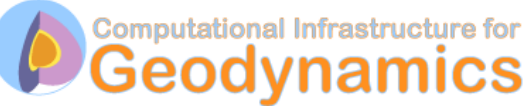

### **Crustal Deformation Modeling**

### Overview of workflow for typical research problem

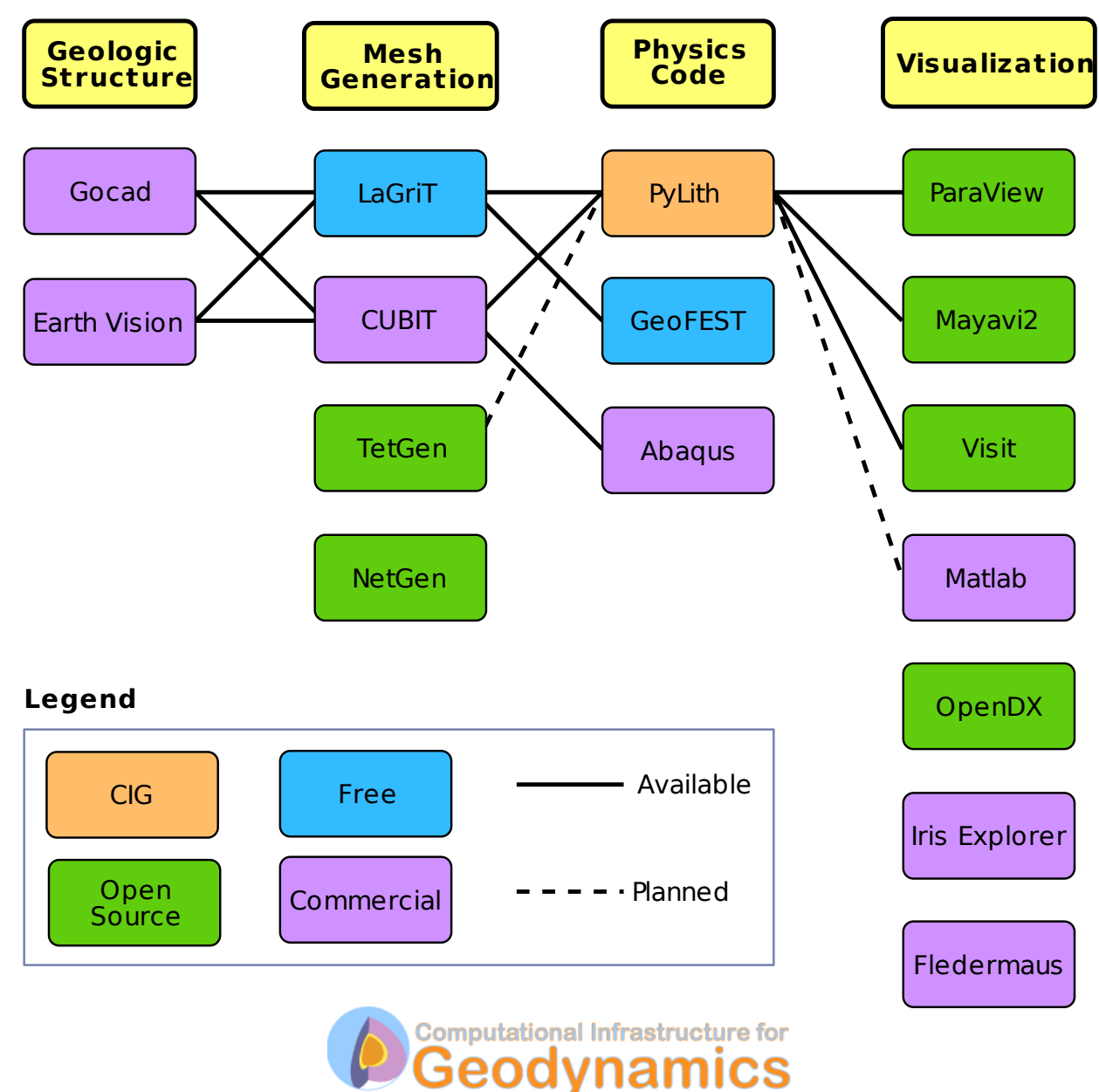